# Leveraging API Specification Languages

Lorna Mitchell, Nexmo

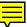

## Describing APIs

· Describe RESTful HTTP APIs in a machine-readable way

Then the machine can read it and write:

- API reference documentation
- Code SDKs
- Postman collections
- Mock servers

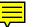

## API Spec Languages

- OpenAPI is an open standard, and is used in this talk
- RAML from Mulesoft (who also now support OpenAPI)
- API Blueprint from Apiary

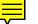

#### Spec-First API Design

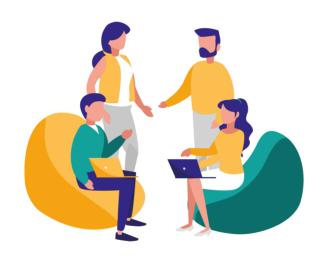

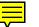

#### New APIs or Existing Ones?

#### New APIs or Existing Ones?

Yes!

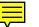

## Anatomy of OpenAPI Spec

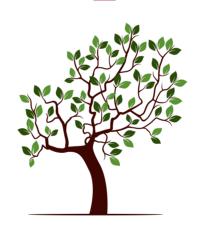

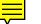

## Anatomy of OpenAPI Spec

#### Top-level elements:

- openapi
- info
- servers
- paths
- components
- security
- tags

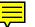

## OpenAPI Spec Examples

A JSON or YAML file holds the description (this is YAML)

```
openapi: 3.0.0
servers:
- url: 'https://api.nexmo.com/ni'
info:
title: Number Insight API
version: 1.0.3
description: >-
    Nexmo's Number Insight API delivers real-time intelligence about the validity
... a few hundred more lines here
```

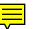

## Documenting an Endpoint

```
paths:
  '/basic/{format}':
    parameters:
      - $ref: '#/components/parameters/format'
    get:
      operationId: getNumberInsightBasic
      parameters:
        - $ref: '#/components/parameters/number'
        - $ref: '#/components/parameters/country'
      responses:
        '200':
          description: OK
          content:
            application/json:
              schema:
                $ref: '#/components/schemas/niResponseJsonBasic'
```

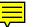

## Reference Parameters

```
components:
 parameters:
   number:
      name: number
      in: query
      description: 'A single phone number that you need insight about in national
      example: '447700900000'
      required: true
    country:
      name: country
      in: query
      example: 'GB'
      description: 'If a number does not have a country code or is uncertain, se
      schema:
        type: string
        pattern: '[A-Z]{2}'
```

#### That looks complicated!

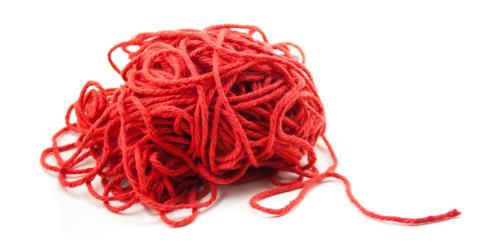

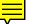

## **Editing Tools**

There are editors with helpful tools

- Stoplight is highly recommended if you like a web interface https://stoplight.io
- I like Atom with linter-swagger https://atom.io
- Try SwaggerUI, SwaggerHub, etc https://swagger.io/tools/
- APICurio Studio gets good reviews https://www.apicur.io/

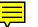

#### Please use Source Control

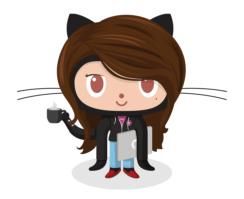

See also: https://gitworkbook.com

## Validation Tools

Tools that check or "lint" your file.

- Speccy is a CLI tool with configurable rules http://speccy.io/
- Spectral is a newer CLI tool, also with rules https://github.com/stoplightio/spectral
- Open API Spec Validator
   https://github.com/p1c2u/openapi-spec-validator

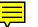

#### Preview Tools

OAS is a standard! So any preview should do:

- ReDoc is great https://github.com/Rebilly/ReDoc
- You can run OpenApi-GUI locally https://github.com/mermade/openapi-gui
- Nexmo uses a custom renderer https://developer.nexmo.com/api
- Stoplight shows documentation as you go (more on this later) https://stoplight.io

## Docs Example: ReDoc

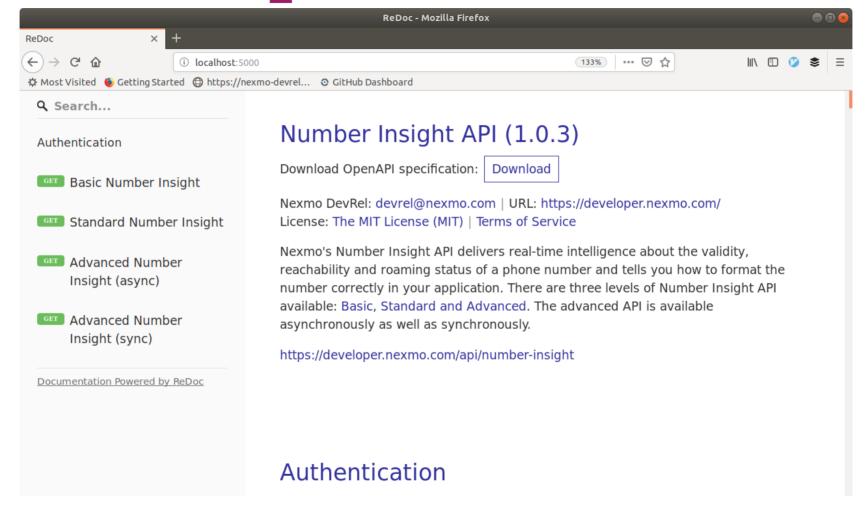

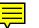

## Docs Example: Nexmo

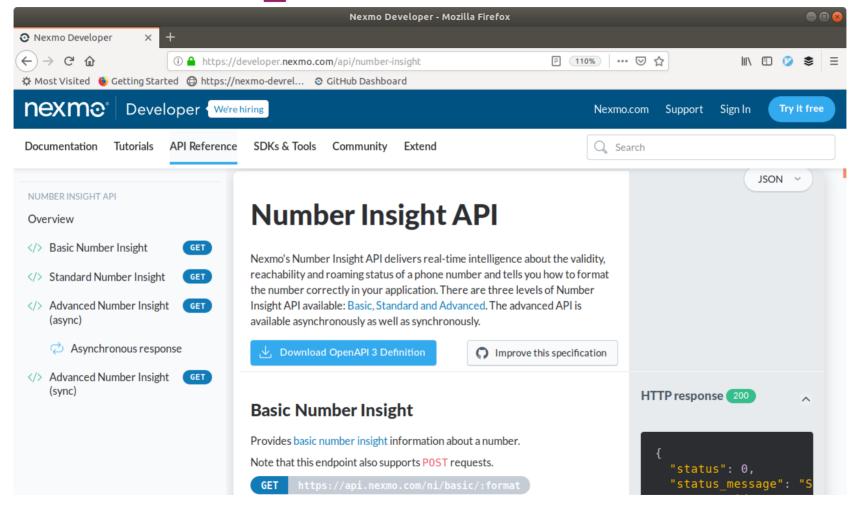

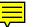

## Docs Example: Stoplight

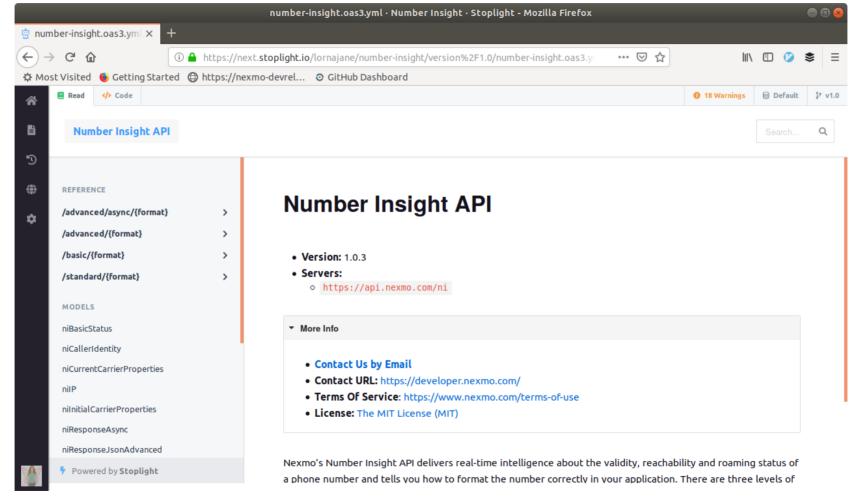

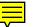

## Stoplight Online Editor

```
number-insight.oas3.yml · Number Insight · Stoplight - Mozilla Firefox
number-insight.oas3.yml x
(←) → C û
                     i https://next.stoplight.io/lornajane/number-insight/version%2F1.0/number-ins
                                                                             170% ••• 🗸 🏠
پ v1.0
         Read
                                                                               18 Warnings

    □ Default

                   </>
Code
                               R Save
                   "openapi": "3.0.0",
                   "servers": [
 5
                        "url": "https://api.nexmo.com/ni"
 "info": {
                     "title": "Number Insight API",
            9
                     "version": "1.0.3",
           10
           11
                     "description": "Nexmo's Number Insight API delivers real-time intelligence about the
                 validity, reachability and roaming status of a phone number and tells you how to format the
                 number correctly in your application. There are three levels of Number Insight API available:
                  [Basic, Standard and Advanced](https://developer.nexmo.com/number-insight/overview#basic-
                 standard-and-advanced-apis). The advanced API is available asynchronously as well as
                 synchronously.",
                     "contact": {
           12 ~
                        "name": "Nexmo DevRel",
           13
                       "email": "devrel@nexmo.com",
           14
                       "url": "https://developer.nexmo.com/"
           15
           16
                     },
                      "tormeOfConvice". "bttps://www.novme.com/torms.of.use"
```

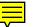

## Stoplight Design View

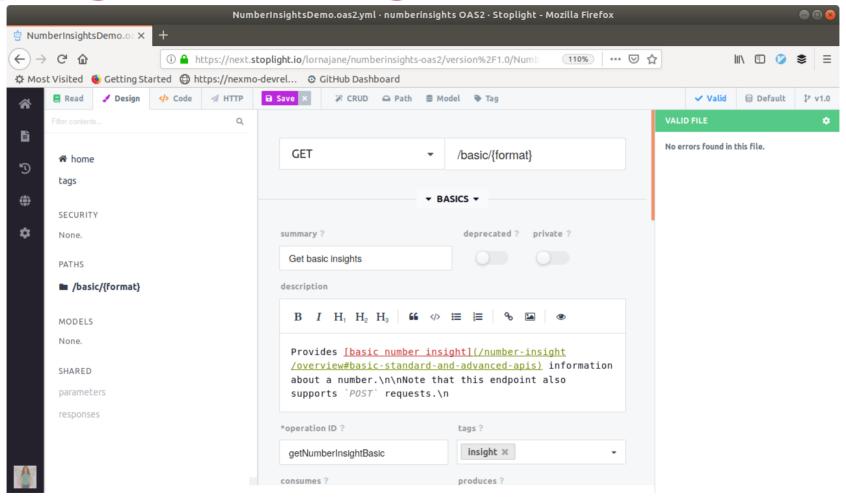

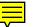

## Imported into Postman

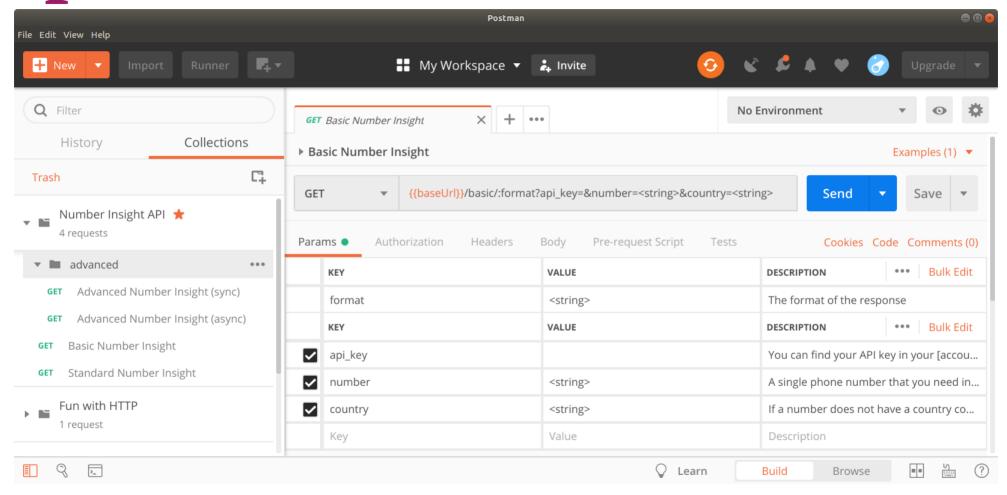

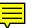

## Generated Code Libraries

This example is from OpenAPI Generator https://github.com/OpenAPITools/openapi-generator

```
docker run --rm -v ${PWD}:/local \
openapitools/openapi-generator-cli generate
-i number-insight.yml -g php -o /local/out/php
```

#### Generated Code Libraries

#### To use it:

```
1 require once('out/php/vendor/autoload.php');
 2 // copy code from README, set API key and secret
 3
 4 $apiInstance = new OpenAPI\Client\Api\DefaultApi(
 5
       new GuzzleHttp\Client(), $config);
 6 $format = "ison";
 7 $number = "447700900000";
 8 try {
       $result = $apiInstance->getNumberInsightBasic($format, $number);
10
      print r($result);
  } catch (Exception $e) {
12
       echo 'Exception when calling DefaultApi->getNumberInsightBasic';
13 }
```

# Creating OpenAPI Specs is like eating an elephant

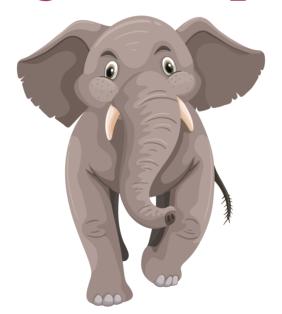

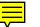

# Uses for OpenAPI Spec

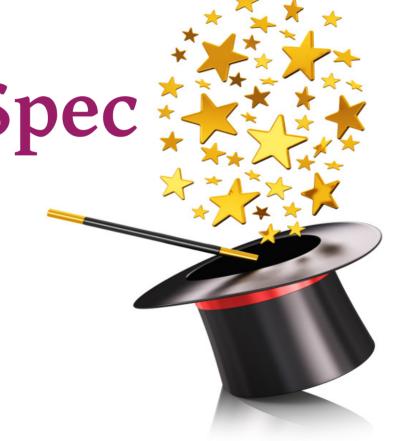

#### Resources

- https://www.openapis.org
- https://openapi.tools
- https://apievangelist.com
- https://stoplight.io
- https://speccy.io
- https://github.com/Rebilly/ReDoc
- https://github.com/openapitools/openapi-generator

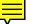